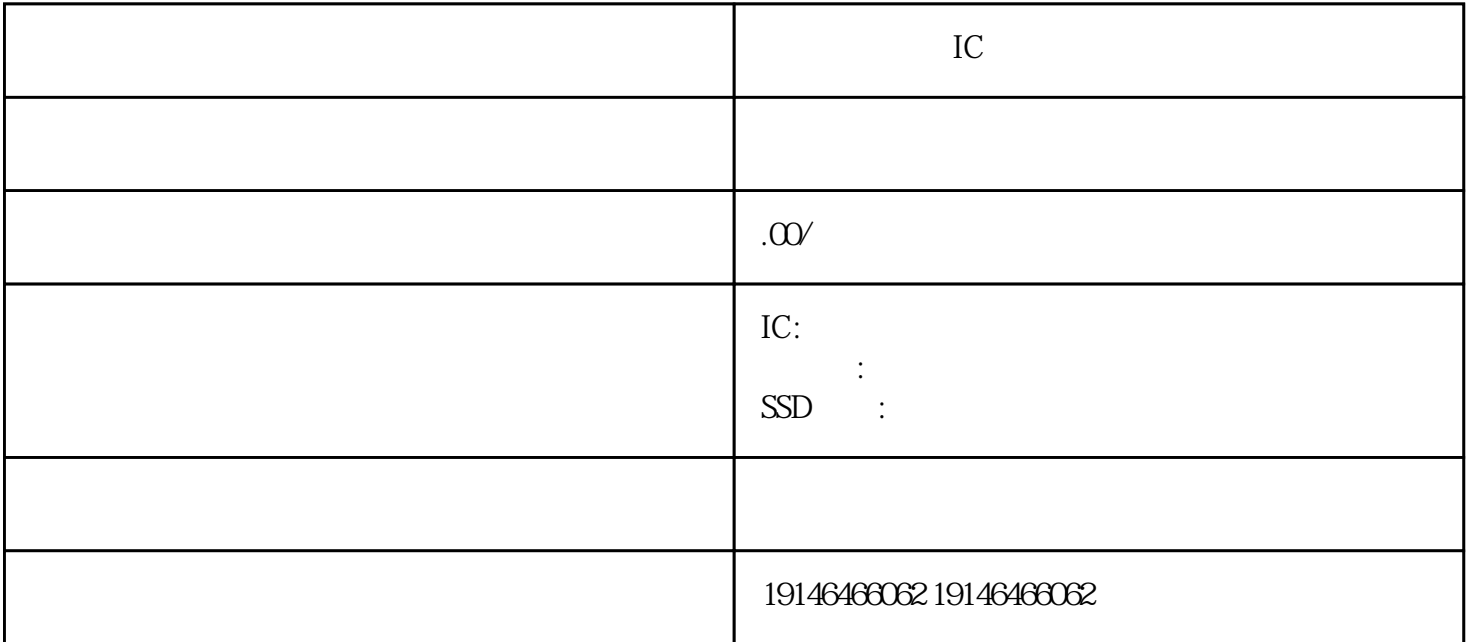

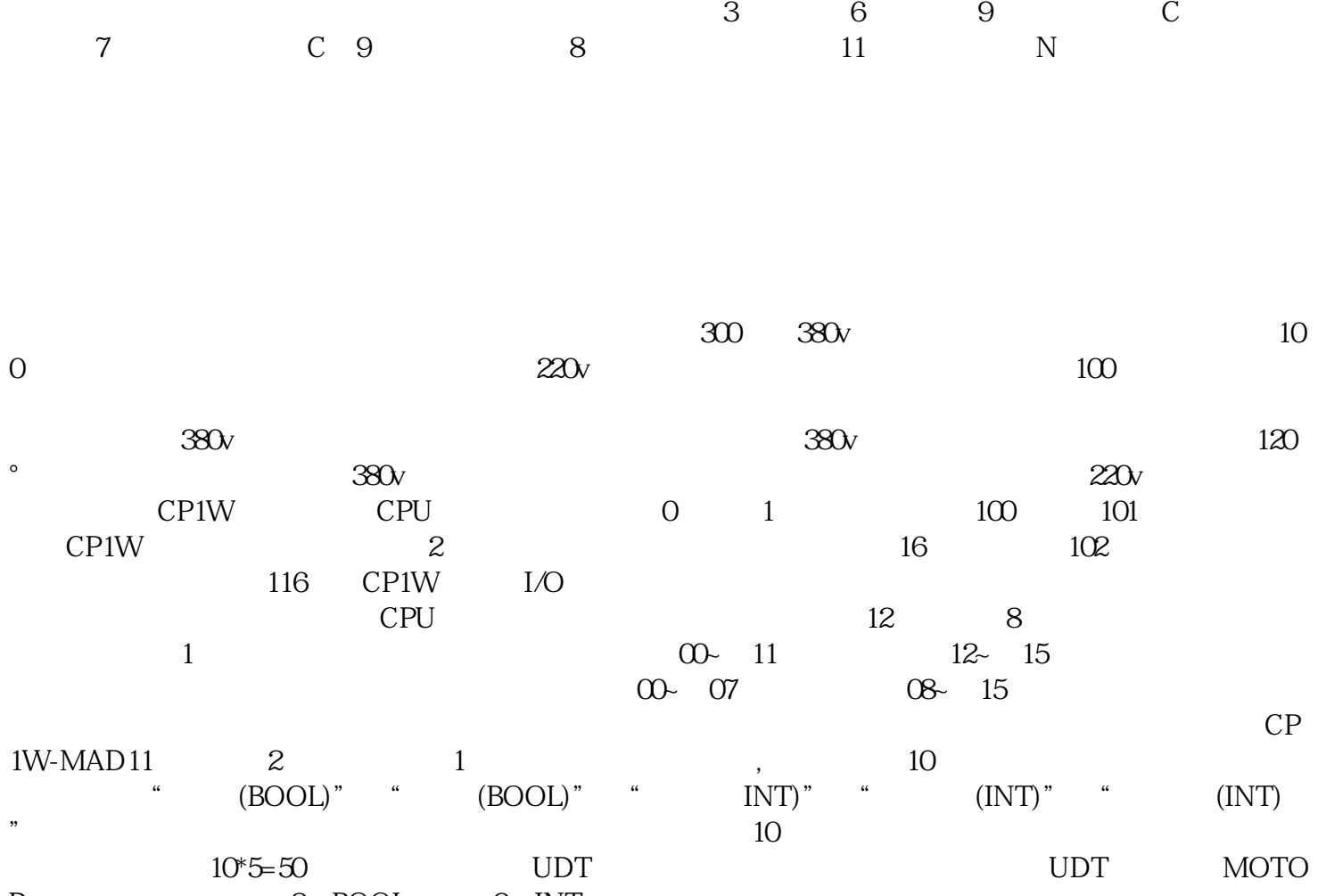

R, 2 BOOL 3 INT

DB, 10 M1~M10, MOTOR, 10